Select few series of study to link with MWL

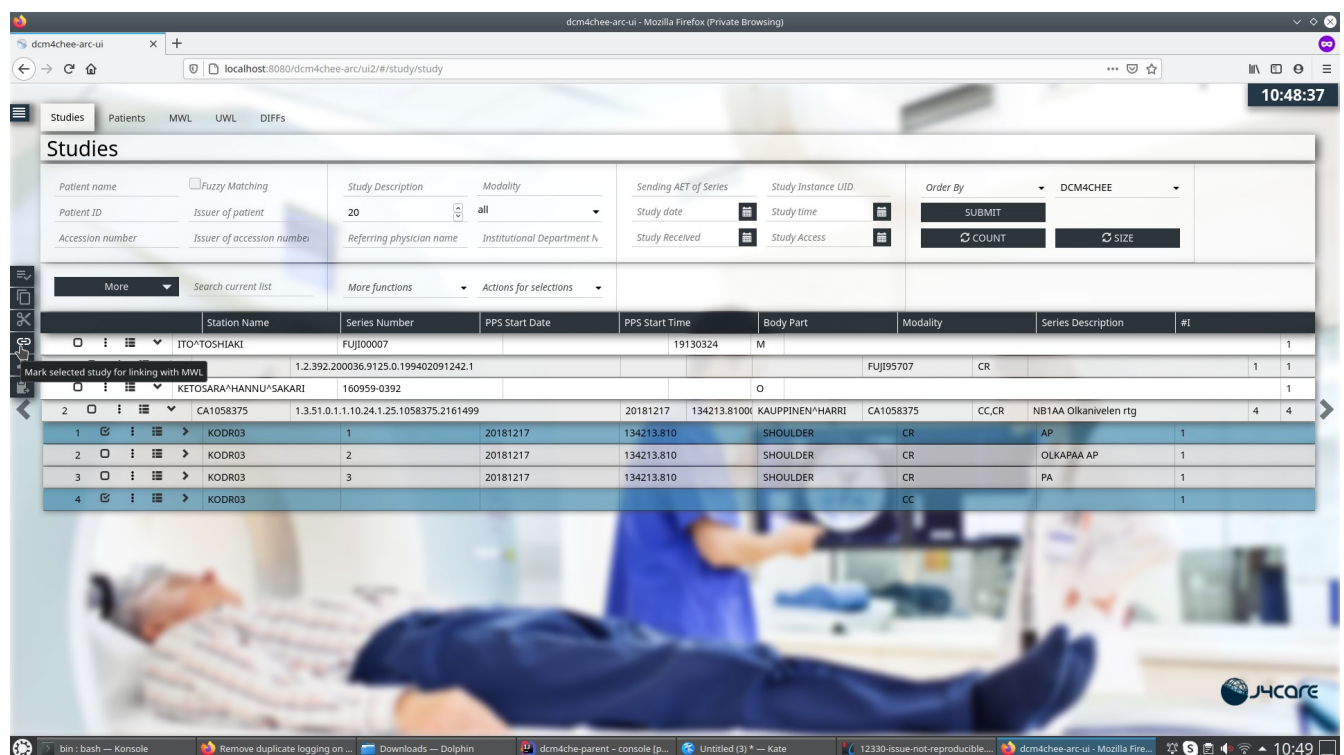

## Select MWL to link

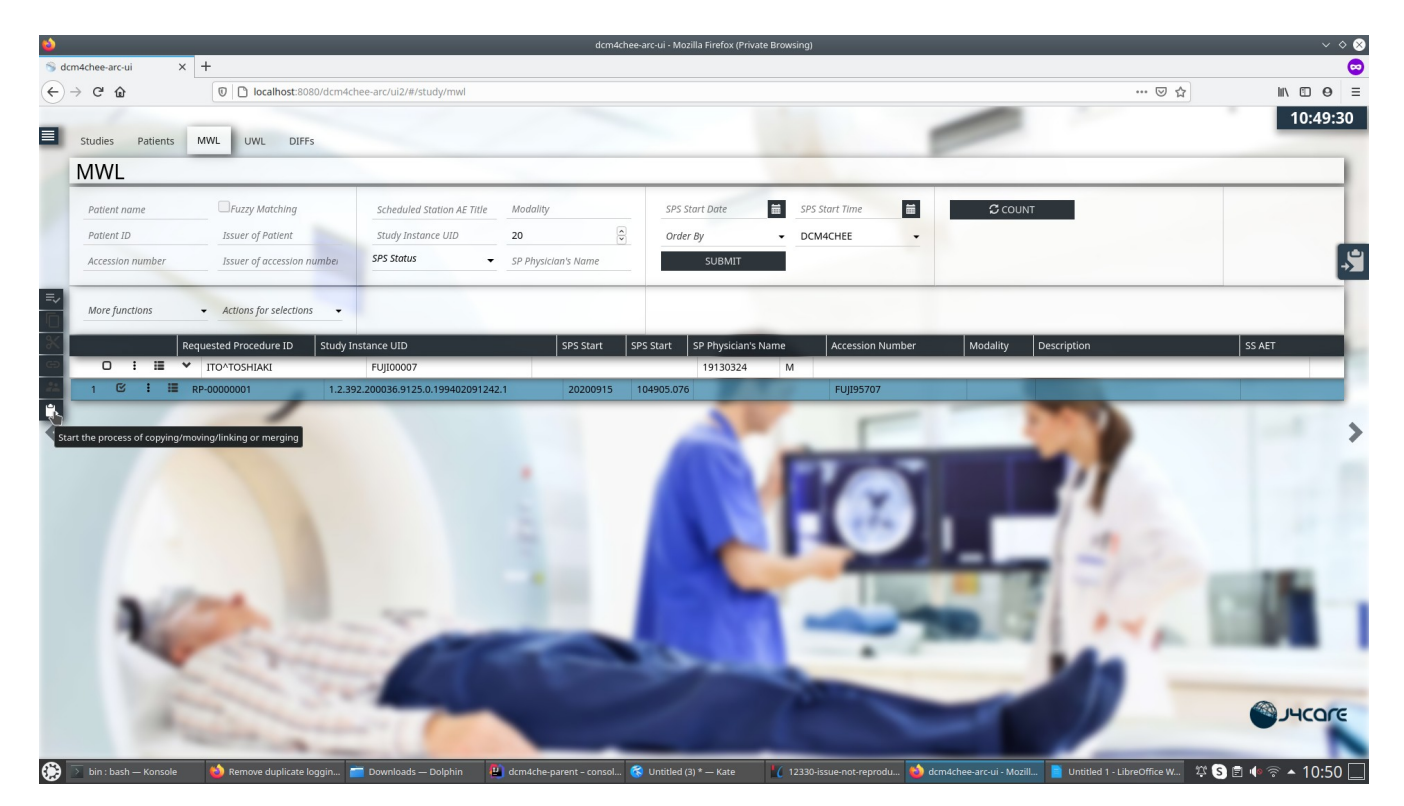

Only the last selected series is displayed in this popup and is sent in the request, even if 2 series were selected.

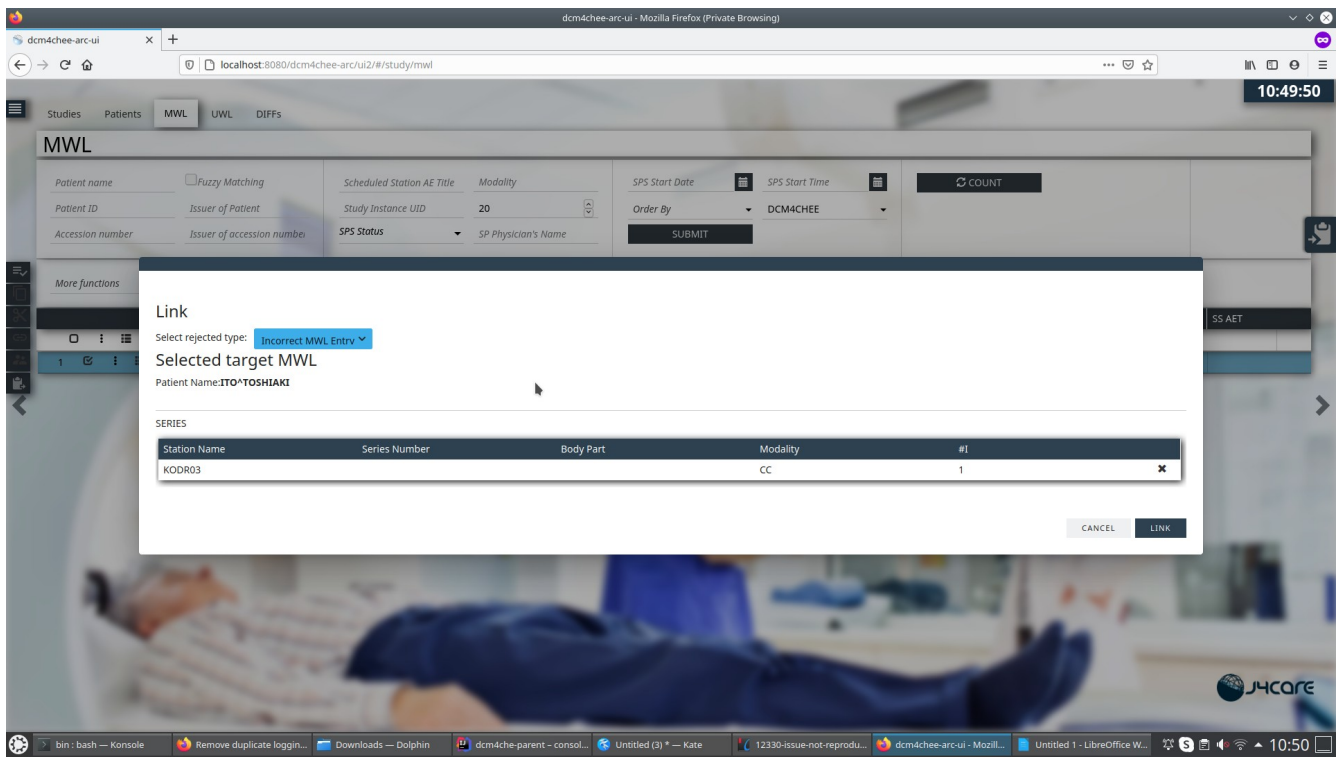

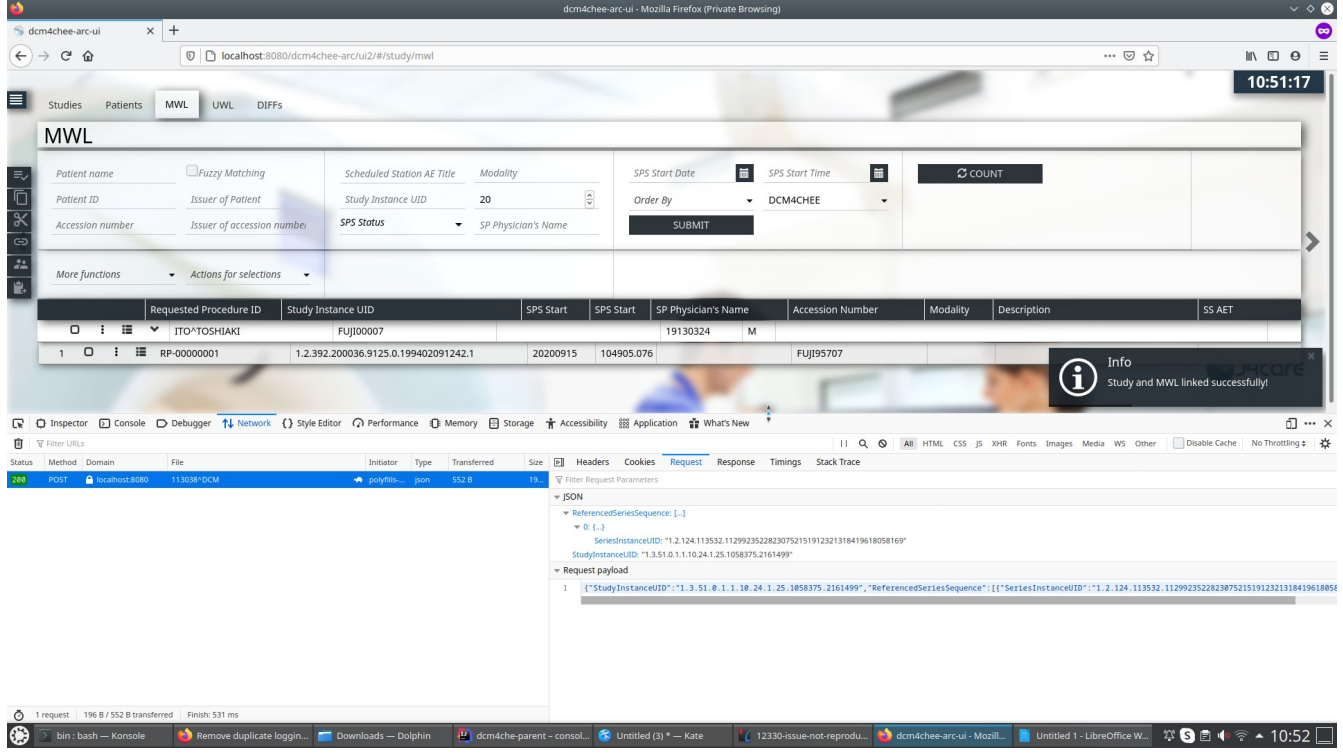

On Studies tab, eventually it is seen that only one series got linked to MWL of target patient and rejected from original study

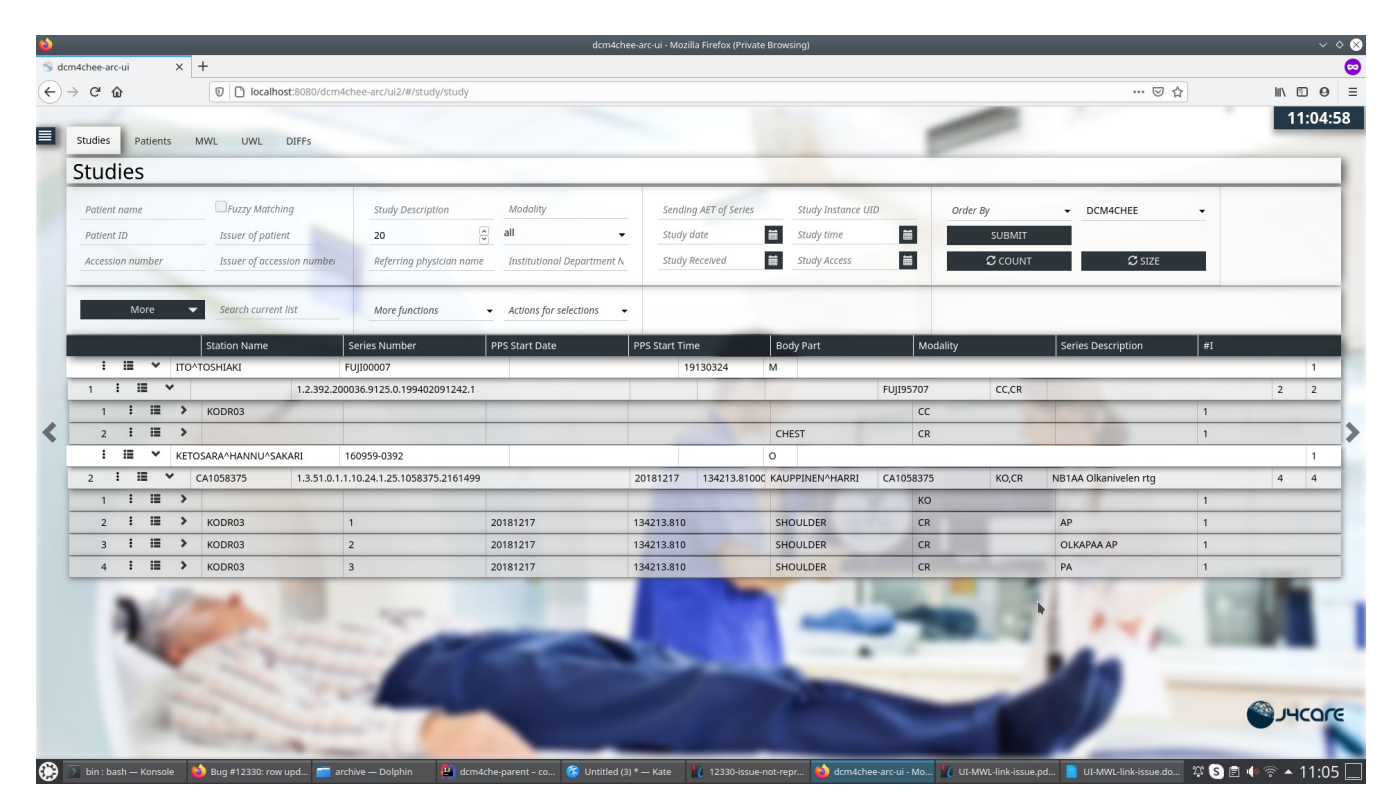